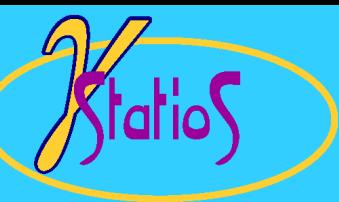

Indicator Simulation for Categorical Variables Reservoir Modeling with GSLIB

- $\bullet$ Sequential Simulation: the Concept
- •Steps in Sequential Simulation
- •SISIM Program

# Sequential Simulation: the Concept

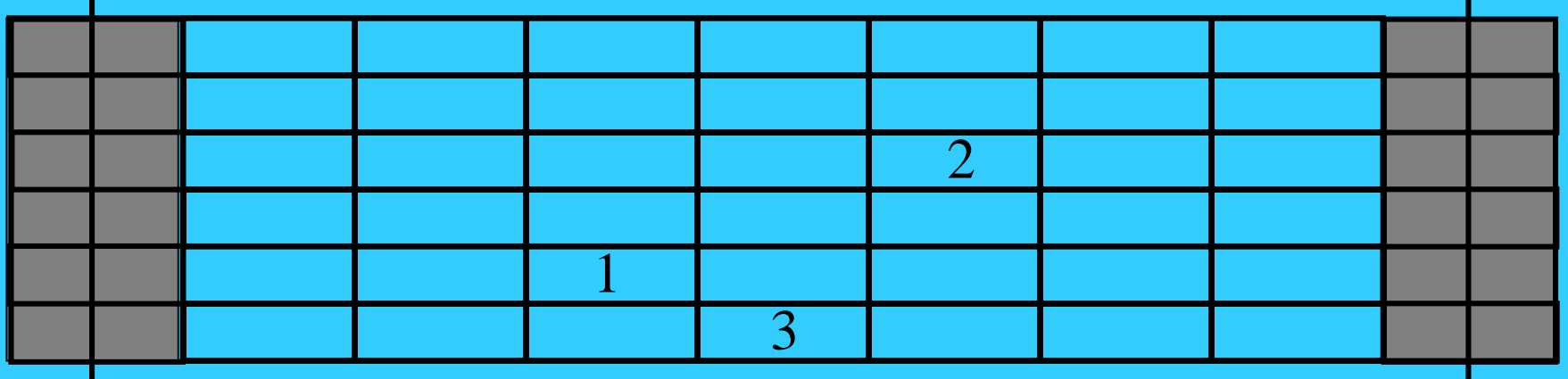

- 1. Assign data values to closest grid node
- 2. Establish a random path through all of the grid nodes
- 3. Visit each grid node:
	- (a) find nearby data and previously simulated grid nodes
	- (b) construct the conditional distribution by kriging (this is where the variogram comes in)
	- (c) draw simulated value from conditional distribution
- 4. Check the results

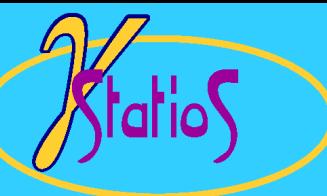

#### STEP 1

### Assign Data to Grid Nodes

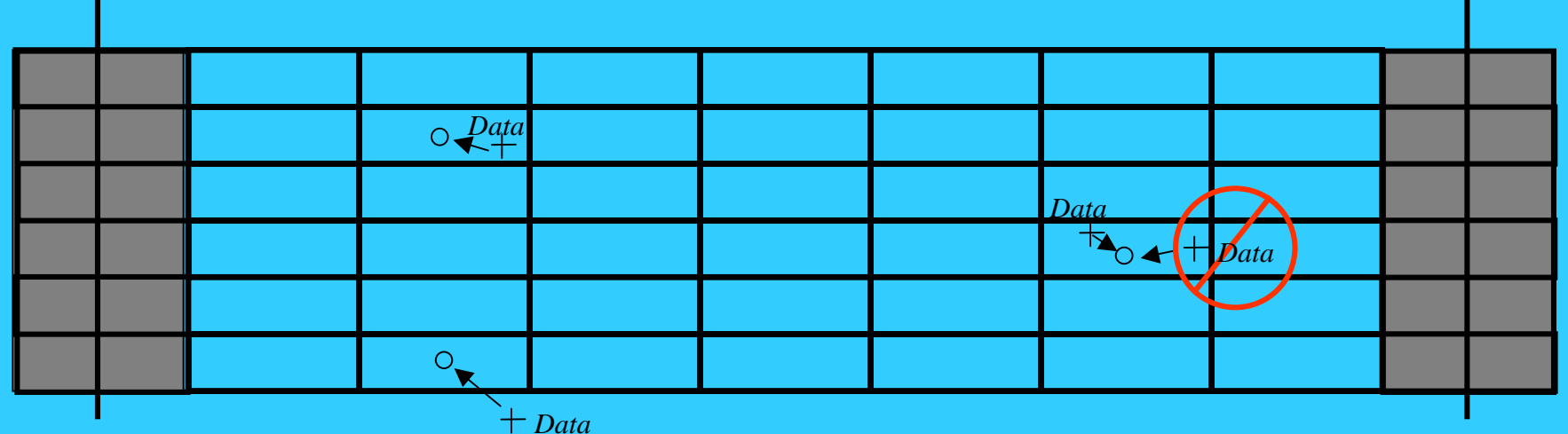

#### Why?

- $\bullet$ Explicitly honor data  $\Rightarrow$  data values will appear in final 3-D model
- • Improves the CPU speed of the algorithm: searching for previously simulated nodes and original data is accomplished in one step

Considerations:

- •Take the closest of multiple data within the same cell  $\Rightarrow$  could lose some information (see in figure  $\boldsymbol{\emptyset}$ )
- •Not an option when simulating a cross-sectional or small-area model

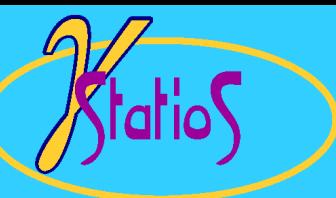

#### STEP 2

### Establish a Random Path

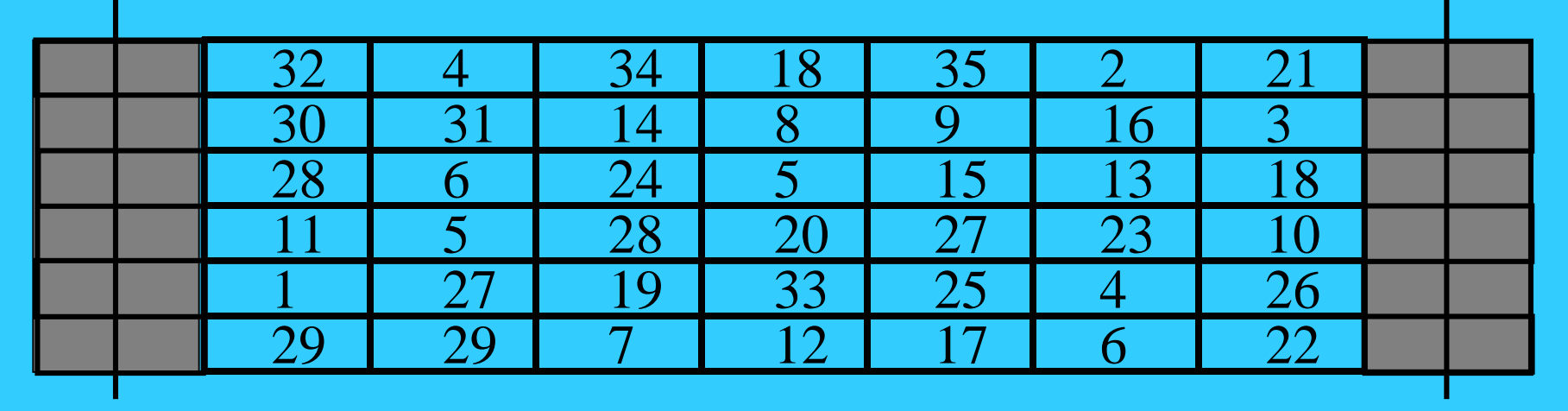

- •Visit each cell once and only once in random order
- • Can do this in many ways:
	- draw a random number and multiply it by *N*
	- sort an array of random numbers while carrying an array of indices capitalize on the limited period length of linear congruential generators
- $\bullet$ Skip over cells (actually grid nodes) that already have a value

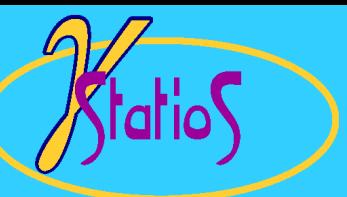

STEP 3 - (a)

Find Nearby "Informed" Nodes

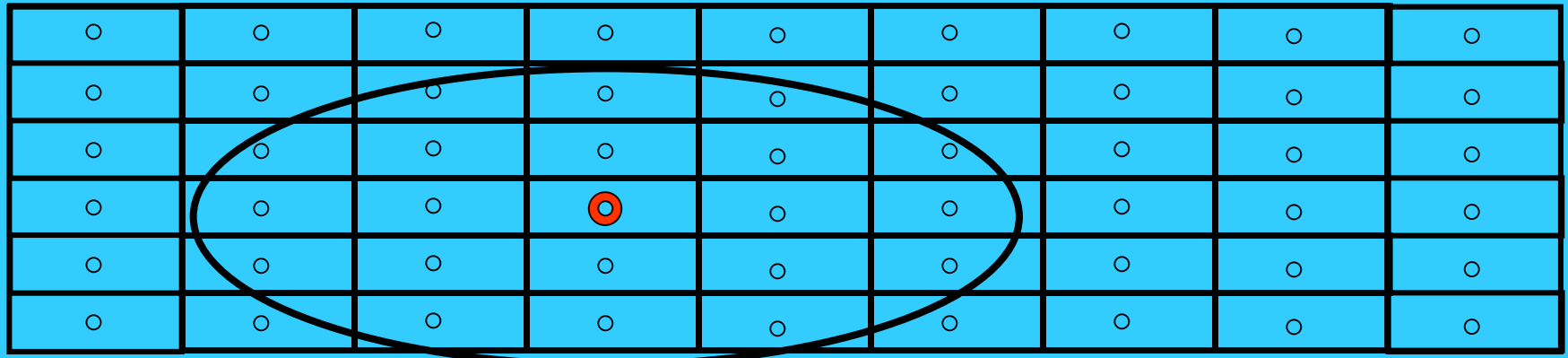

- • "Informed" nodes refers to both data-nodes and nodes that have been informed earlier in the random path
- $\bullet$ Typically use spiral search to identify the close nodes
- $\bullet$  Limit the number of nodes actually considered:
	- octant search (?)
	- maximum per octant (say 4)
	- maximum number

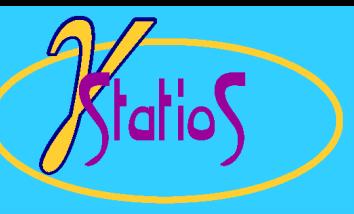

### Construct Conditional Distribution STEP 3 - (b)

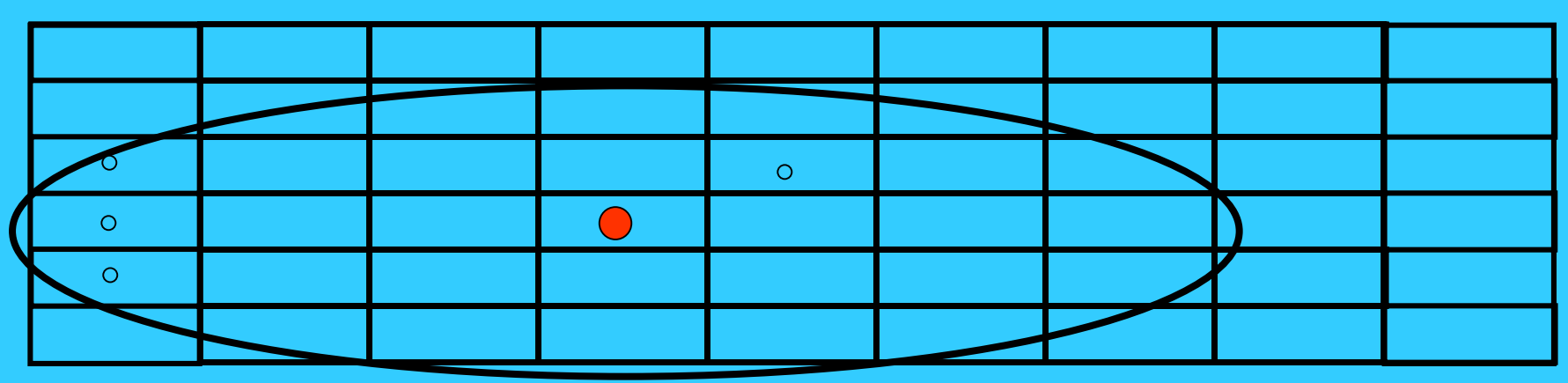

- $\bullet$  Conditional distribution is constrained by:
	- global proportion of each lithology type
	- local data
	- "local" proportion from secondary data such as seismic
- $\bullet$  Calculate by kriging the binary indicator transform for each rock type

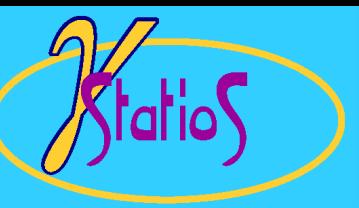

## Indicator Simulation (1)

 $\bullet$ Define an indicator transform:

> $\alpha$ ; k) =  $\begin{cases} 1, & \text{if } n \text{ and } n \neq 0, \text{if } n \text{ of } n \end{cases}$ *i f lithosfacies k presen<sup>t</sup> at location <sup>u</sup>*  $i(u_\alpha;k)$  =  $\big\{\begin{smallmatrix} 1,&if&\text{ lithn}\ 0,&if&\text{not}\end{smallmatrix}\big\}$

 $\bullet$  Average of an indicator is the global proportion: *proportion of*  $k = E\{I(u_\alpha; k)\}$ 

$$
=\frac{\sum_{\alpha=1}^n w_\alpha \cdot i(u_{\alpha;k})}{n}
$$

 $w_{\alpha}$  values account for data clustering

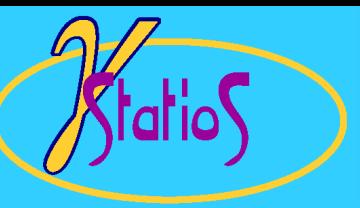

# Indicator Simulation (2)

 $\bullet$ The variogram of an indicator variable measures spatial correlation:

$$
\gamma_{I}(h) = \frac{1}{2} E\{ [I(u;k) - I(u+h;k)]^{2} \}
$$

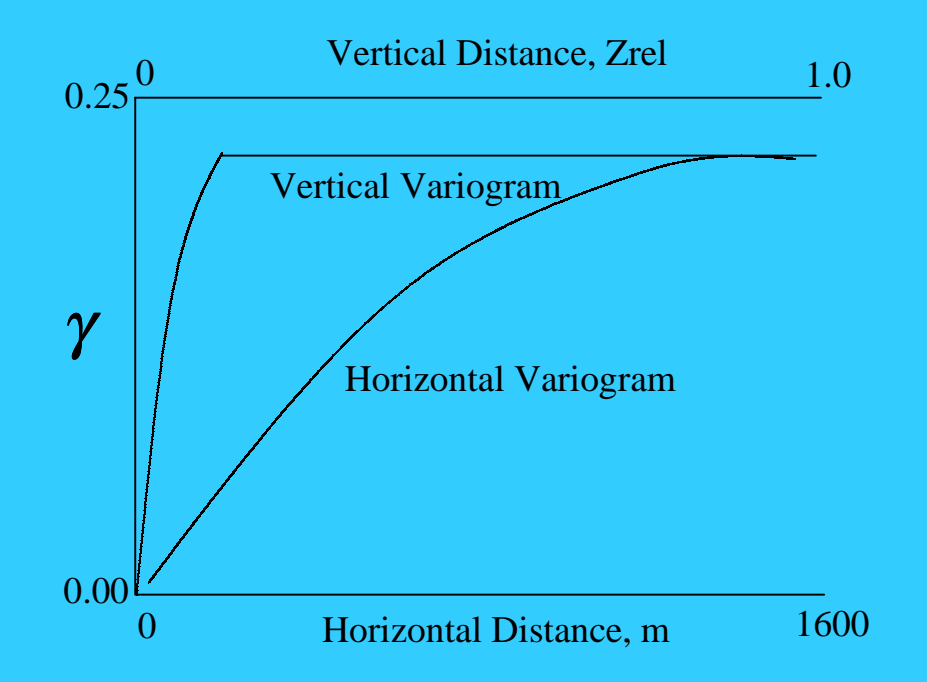

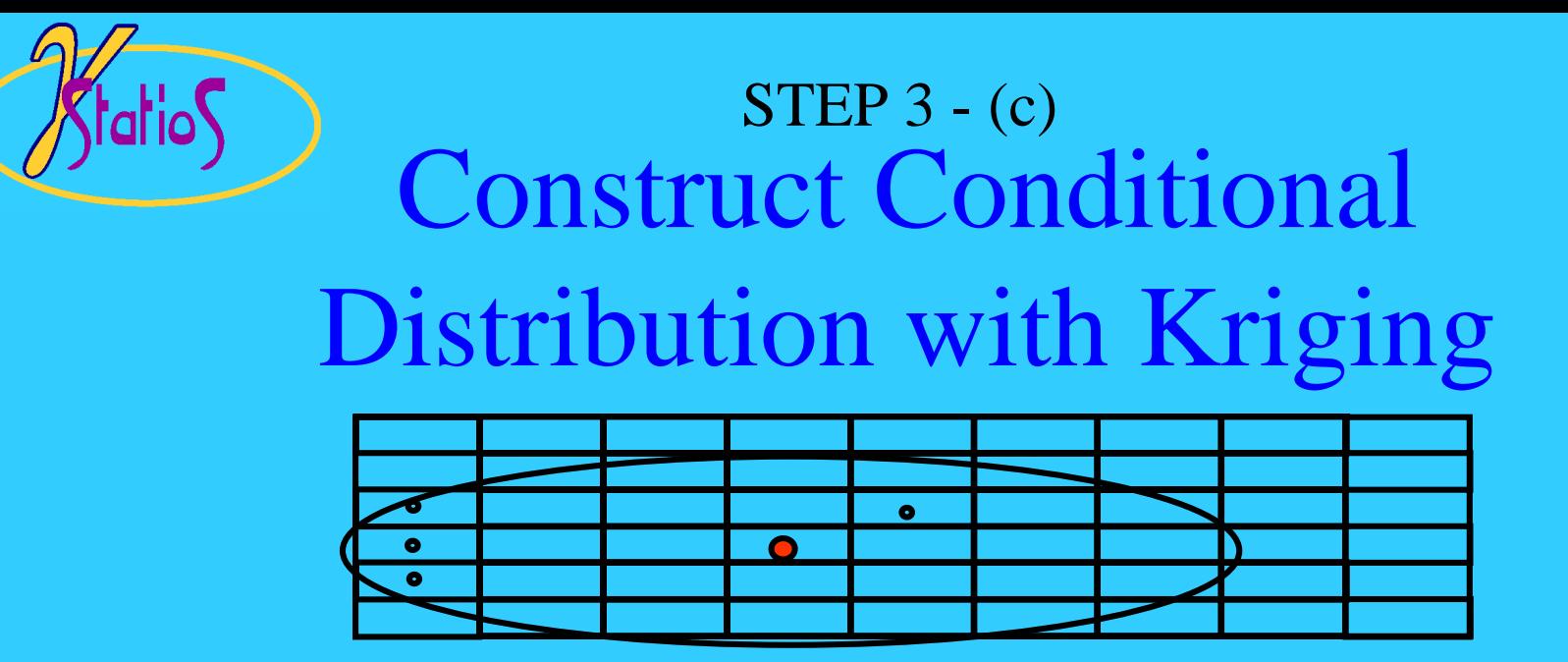

- • Given *<sup>n</sup>* nearby data values *k*(**<sup>u</sup>***i*),*i*=1,**...**,*<sup>n</sup>* how do we calculate the conditional distribution?
- $\bullet$ Estimate conditional probabilities of each rock type  $p_k^*(u)$ , k=1,...,K by a linear combination of the nearby data:

$$
p_k^*(u) = \sum_{\alpha=1}^n \lambda_\alpha(u) \cdot I(u_\alpha;k) + [1 - \sum_{\alpha=1}^n \lambda_\alpha(u)] \cdot m_k
$$

- $\bullet$ Determine weights  $\lambda_{\alpha}(\mathbf{u}), \alpha = 1, \dots, n$  by the well known "normal system" or kriging.
- $\bullet$  Kriging weights account for two things:
	- clustering of the data locations
	- closeness of the data to the location being considered

#### Draw a Simulated Value STEP 3 - (d)

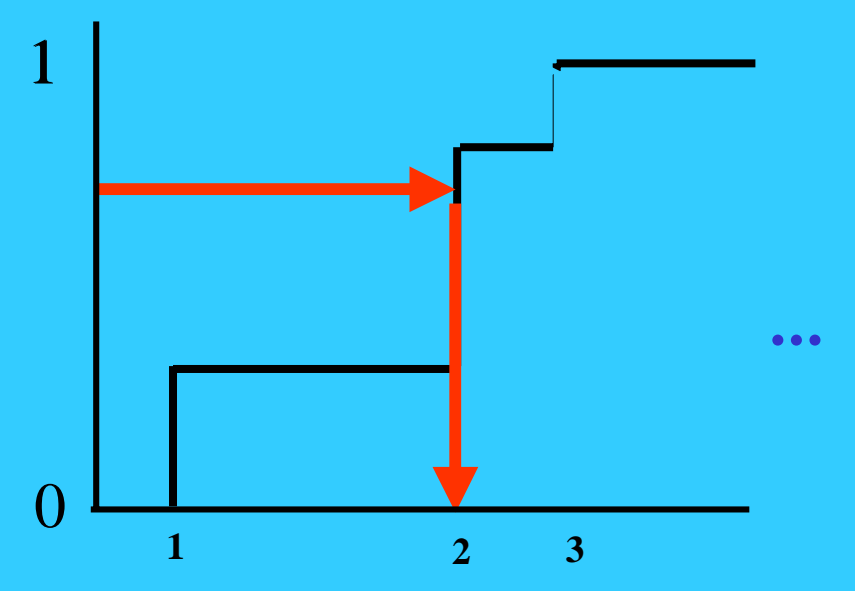

- $\bullet$ probabilities  $p^*_{k}(u)$ , k=1,...,K are given by kriging
- • Procedure:
	- draw a random number  $\in [0,1]$
	- find which class *k* is specified by the random number
	- assign *k* to node
- $\bullet$  Since the conditional probabilities were estimated by kriging with a given variogram  $\gamma_k(\mathbf{h})$ ,  $k=1,...,K$ , the simulated values, taken all together, will reproduce those variograms  $, \gamma_k(h), k=1,...,K$

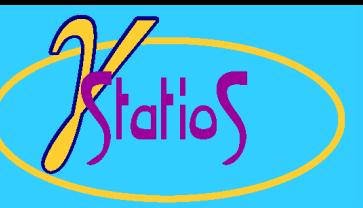

# Detailed Steps in SISIM

- 1. Establish grid network and coordinate system ( $Z_{rel}$ -space)
- 2. Assign data to the nearest grid node (take the closest of multiple data assigned to same node)
- 3. Determine a random path through all of the grid nodes
	- (a) find nearby data and previously simulated grid nodes
	- (b) construct the conditional probabilities by kriging
	- (c) draw simulated value from conditional distribution
- 4. Check results
	- (a) honor data?
	- (b) honor global proportions?
	- (c) honor variogram?
	- (d) look reasonable

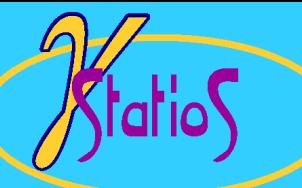

START OF PARAMETERS:

0.12 0.29 0.50 0.74 0.88 \ global cdf / pdf  $\ldots$  data/cluster.dat  $\ldots$  and  $\ldots$  file with data 0.61 0.54 0.56 0.53 0.29 \ calibration B(z) values  $\frac{1}{2}$  cluster.dat  $\frac{1}{2}$  file with tabulated values  $0 \longrightarrow$  debugging level:  $0,1,2,3$ sisim.dbg  $\longrightarrow$  file for debugging output

Parameters for SISIM\*\*\*\*\*\*\*\*\*\*\*\*\*\*\*\*\*\*\*\*

 $\setminus$  1 = continuous(cdf), 0 = categorical( $\downarrow$ ) 5 **S**  $\{$  number thresholds/categories 0.5 1.0 2.5 5.0 10.0 \ thresholds / categories 1 2 0 3  $\qquad \qquad \qquad \qquad \qquad$  Columns for X, Y, Z, and variable direct.ik  $\qquad \qquad \qquad$  file with soft indicator input 1 2 0 3 4 5 6 7  $\qquad \qquad \qquad \qquad$  columns for X, Y, Z, and indicators 0  $\mathrm{Markov-Bayes}$  simulation (0=no,1=yes) -1.0e21 1.0e21  $\rightarrow$  \ trimming limits 0.0 30.0 **\ minimum and maximum data value** 1 0.0 \ lower tail option and parameter 1 1.0  $\qquad$   $\qquad$  1 30.0  $\lvert$  30.0  $\lvert$  1 and parameter 3 0 \ columns for variable, weight  $\sin x$  sisim.out  $\sin x$ Geostatistical Software LIBrary ∕  $f$ atio $\int$ 

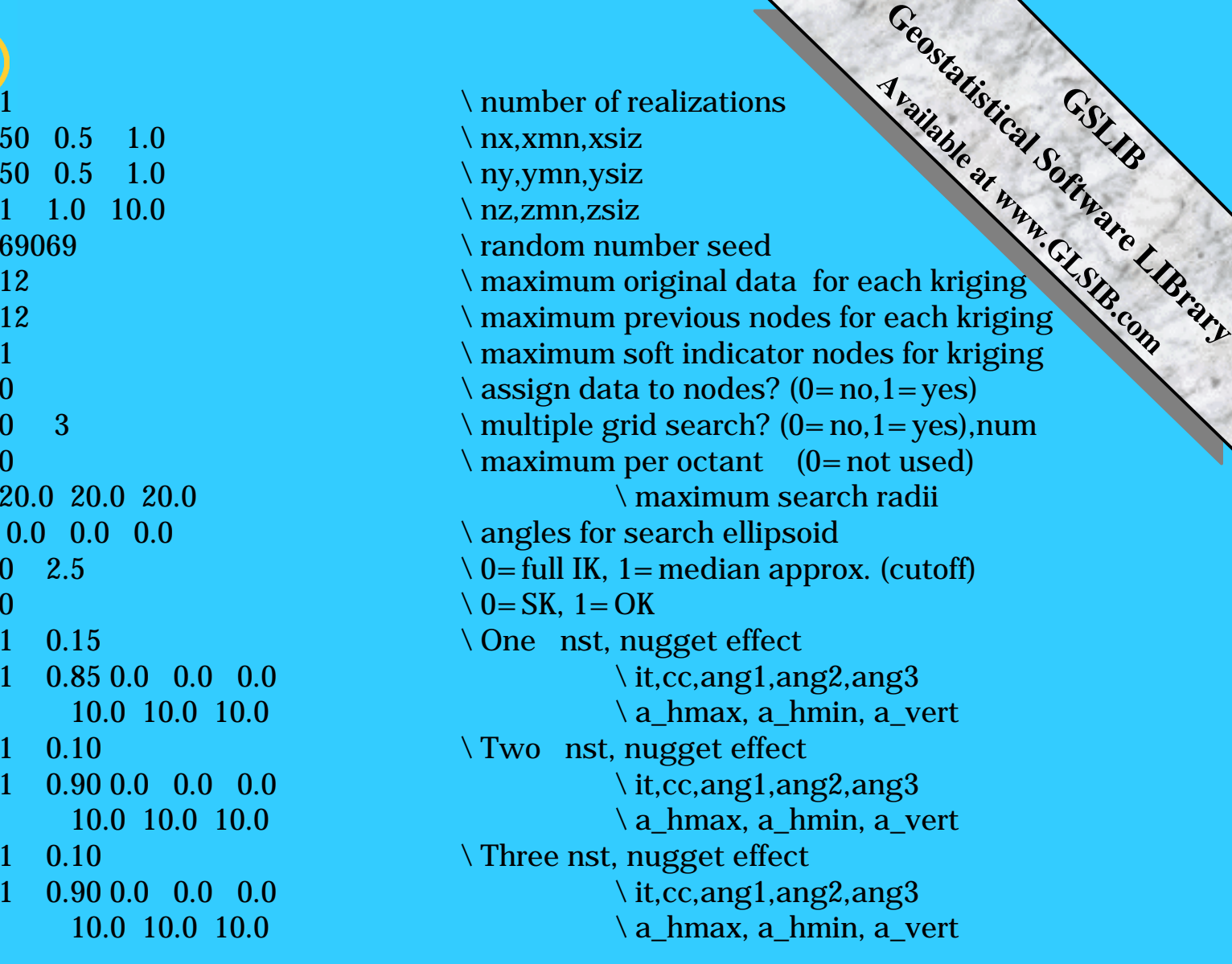